UNIVERSITY OF CAMBRIDGE INTERNATIONAL EXAMINATIONS GCE Ordinary Level

# MARK SCHEME for the May/June 2011 question paper **www.PapaCambridge.com**

## for the guidance of teachers

# 7010 COMPUTER STUDIES

7010/12 Paper 1, maximum raw mark 100

This mark scheme is published as an aid to teachers and candidates, to indicate the requirements of the examination. It shows the basis on which Examiners were instructed to award marks. It does not indicate the details of the discussions that took place at an Examiners' meeting before marking began, which would have considered the acceptability of alternative answers.

Mark schemes must be read in conjunction with the question papers and the report on the examination.

*•* Cambridge will not enter into discussions or correspondence in connection with these mark schemes.

Cambridge is publishing the mark schemes for the May/June 2011 question papers for most IGCSE, GCE Advanced Level and Advanced Subsidiary Level syllabuses and some Ordinary Level syllabuses.

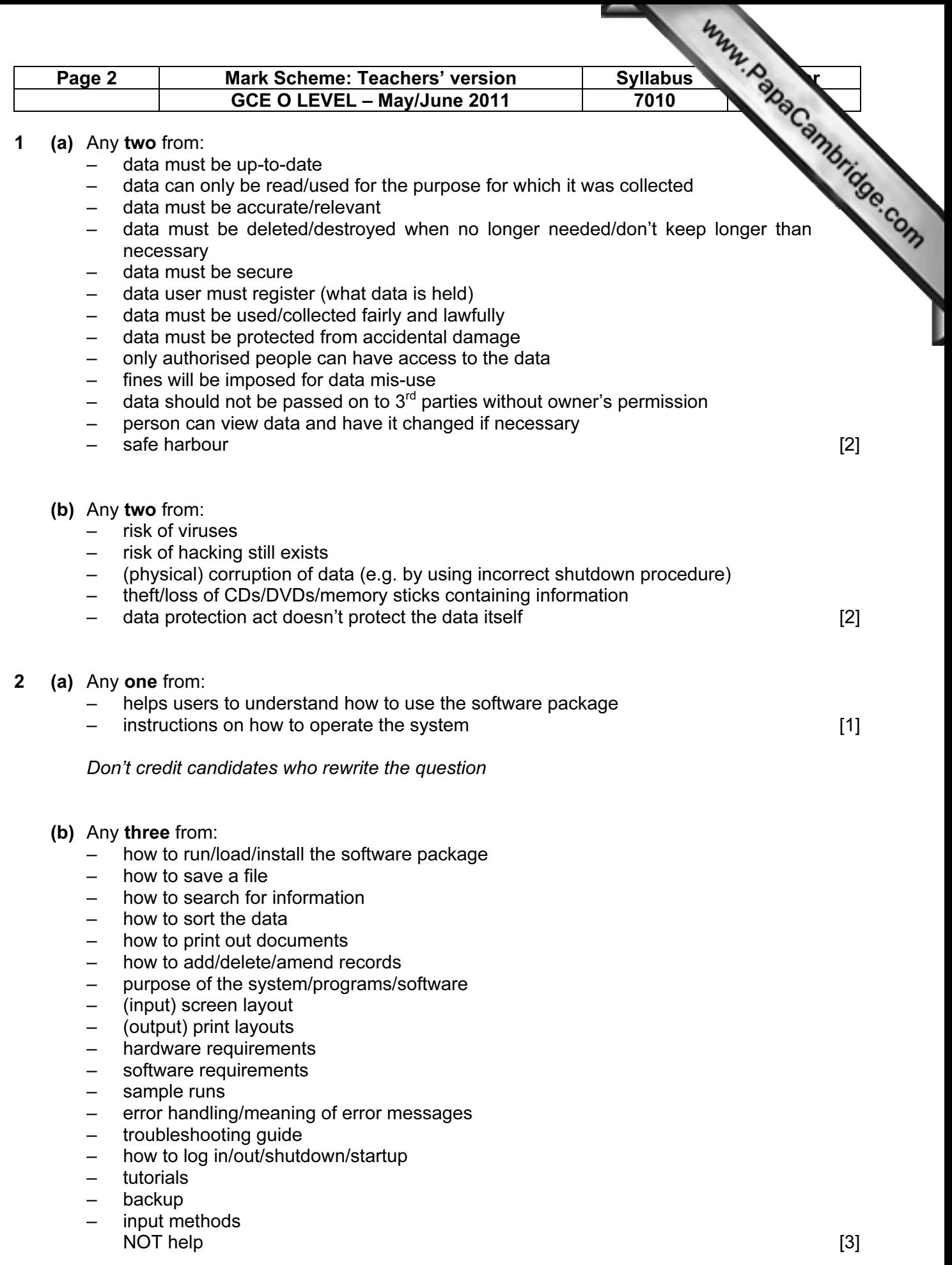

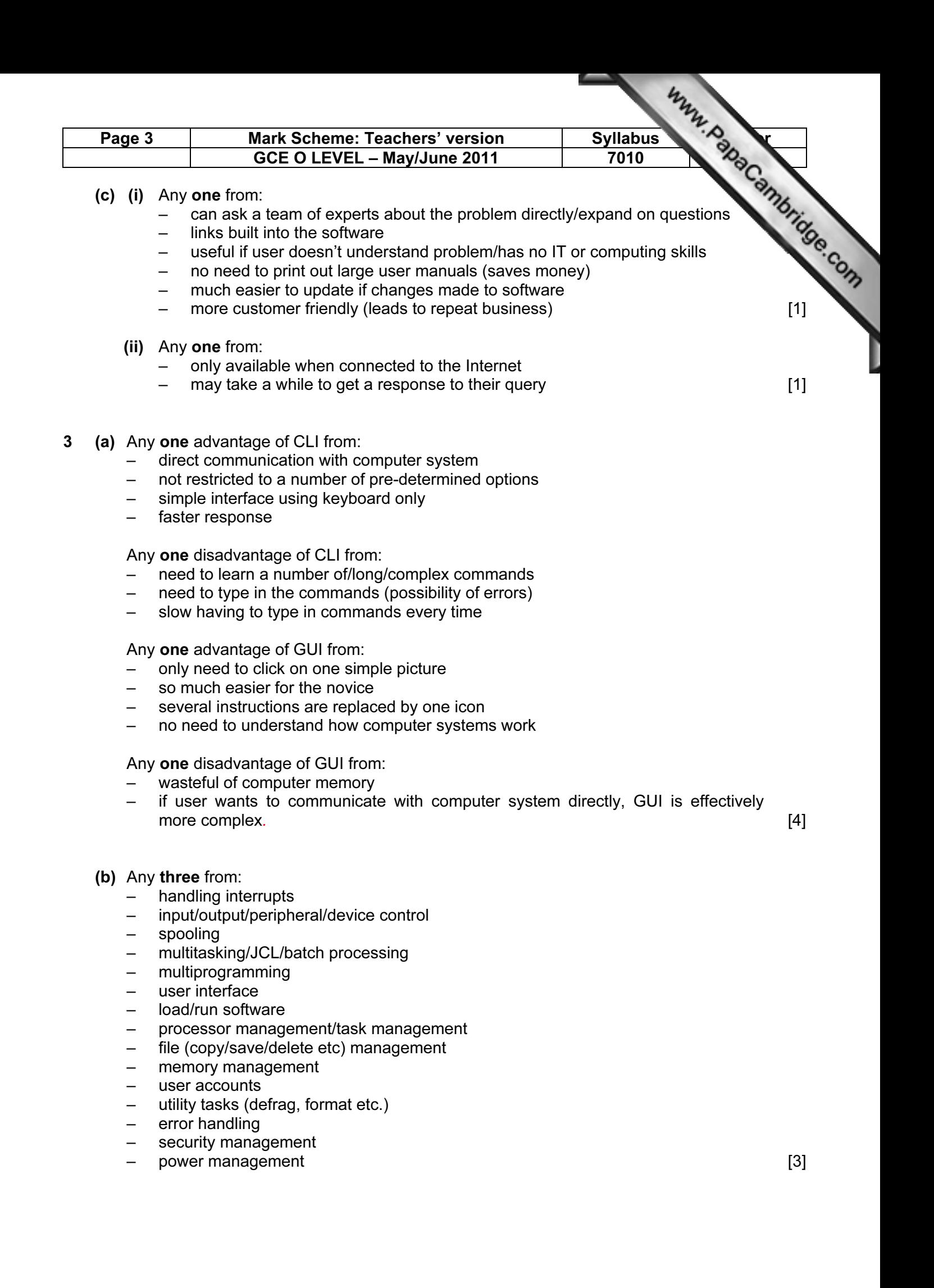

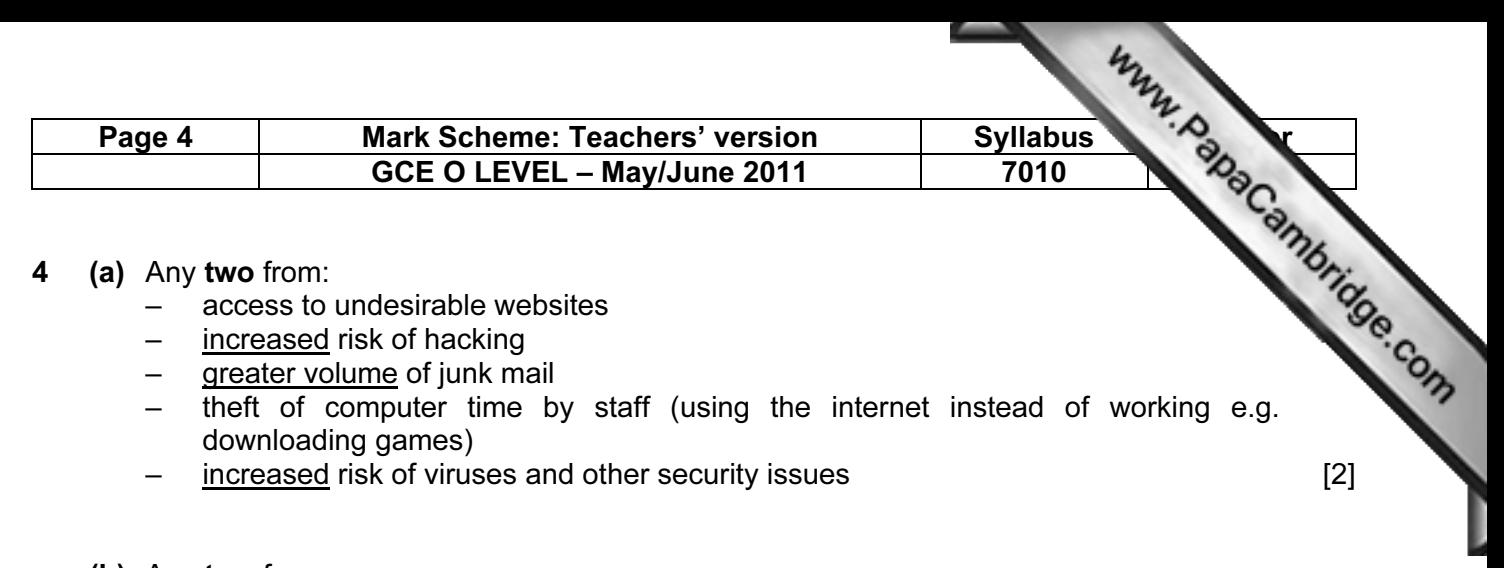

- (b) Any two from:
	- can set up specific information pages
	- can limit places where the intranet can be accessed
	- better security since network is internal/LAN
	- faster to find information since it is restricted to company info only

No Internet based answers. [2]

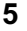

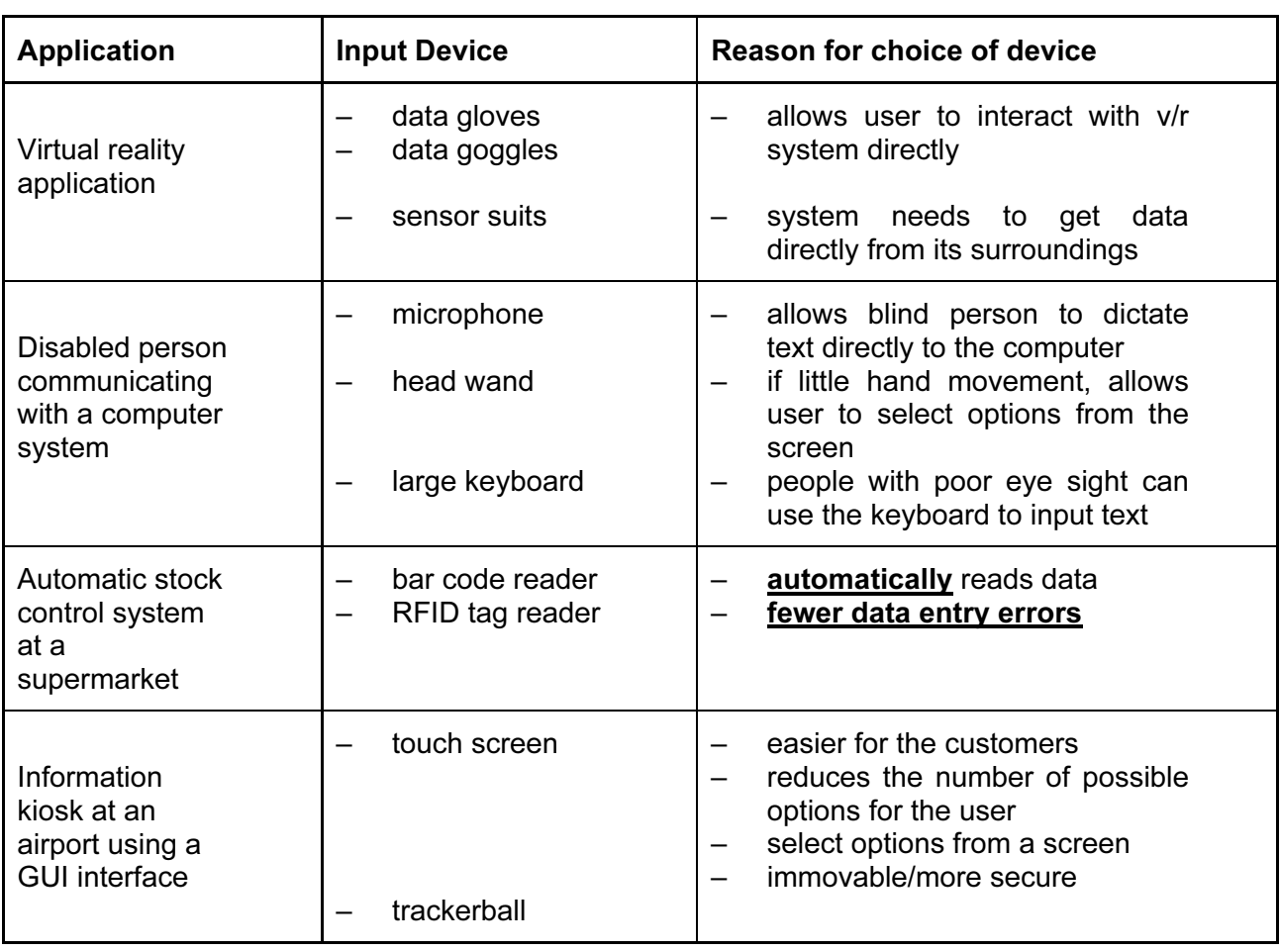

 May see other devices .e.g. Kimball tag reader NOT mouse, NOT keyboard [8]

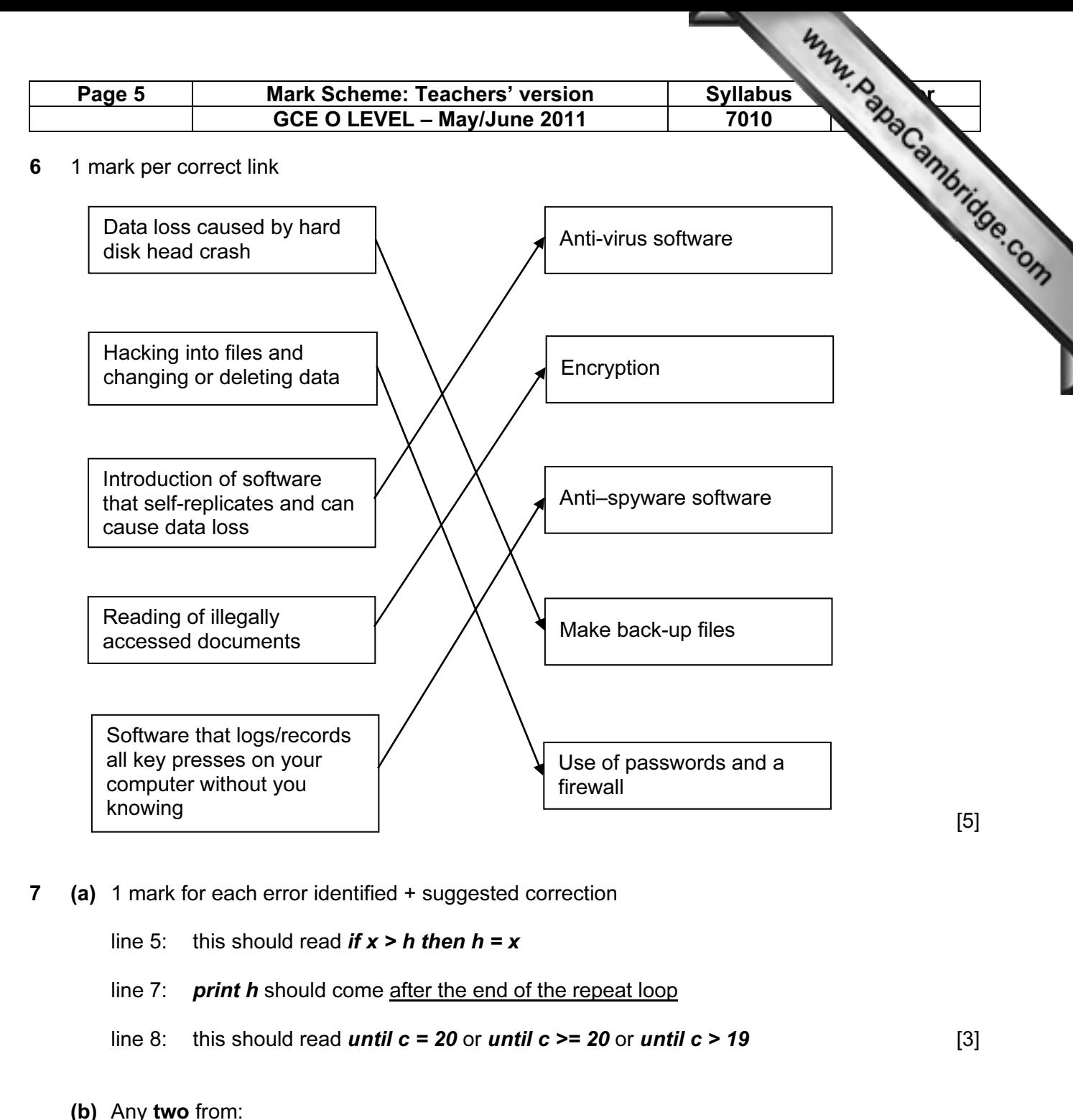

- - close to English
	- one statement is equal to many low-level language statements
	- portable
	- easy to edit/debug/update
	- problem oriented
	- needs converting to machine code before execution [2]
- (c) Any one from:
	- interpreter runs line by line and locates errors as it runs
	- compiler converts whole program into object code/gives complete list of errors [1]

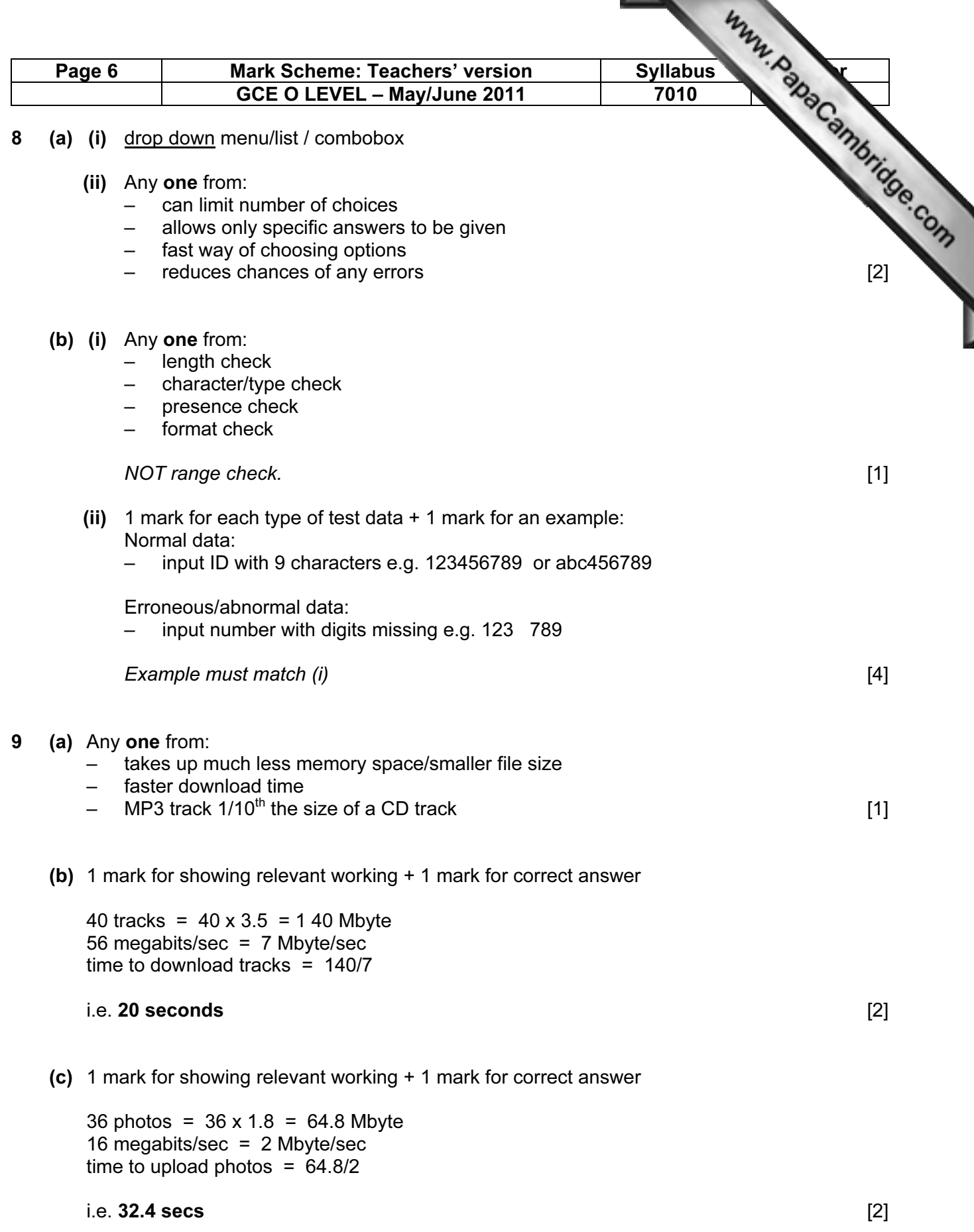

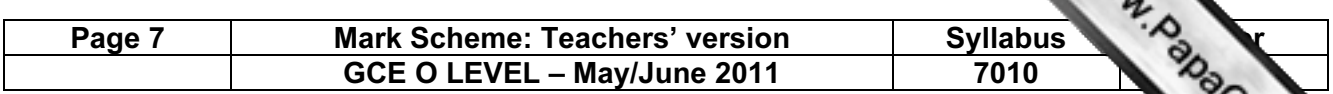

# 10 (a)

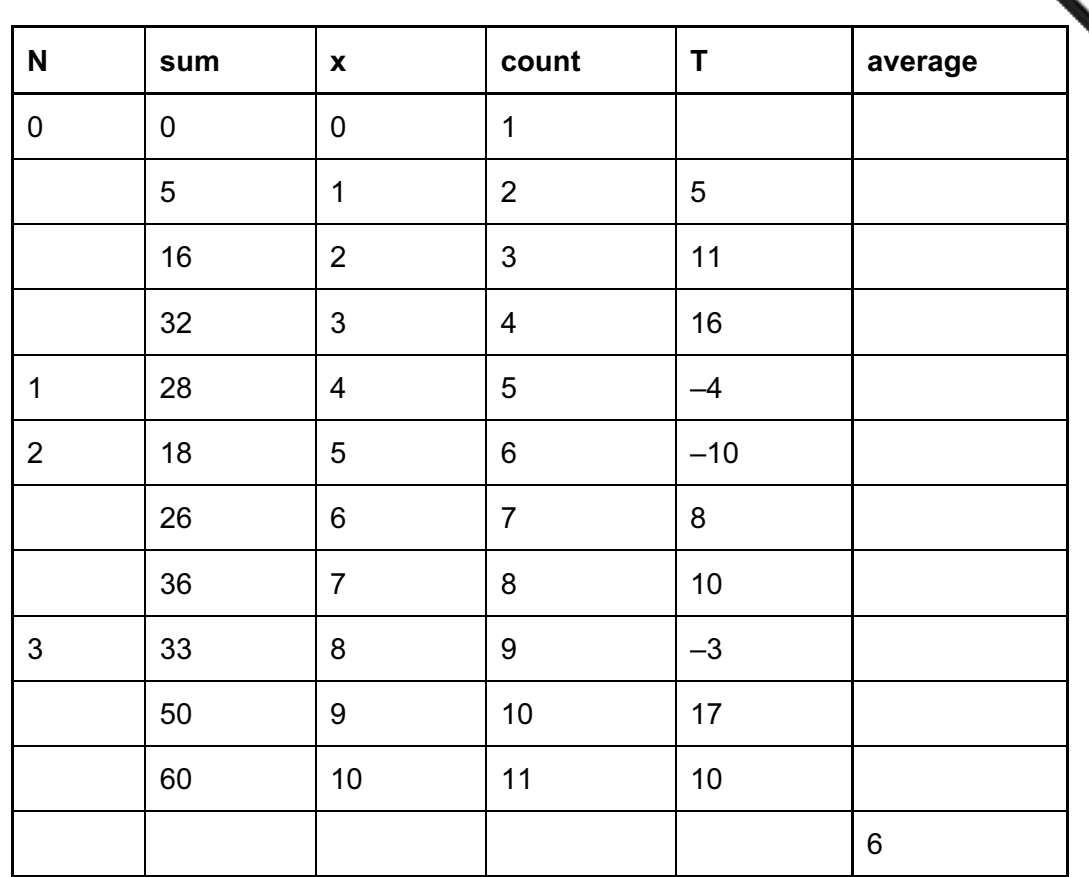

1 mark 1 mark 1 mark 1 mark 1 mark 1 mark [6]

### (b) 6, 3 [1]

11 (a) (i)

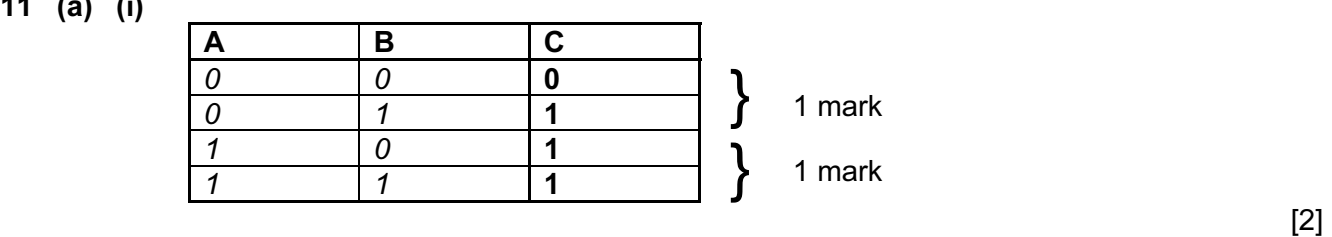

(ii) OR gate  $[1]$ 

(b) (i)

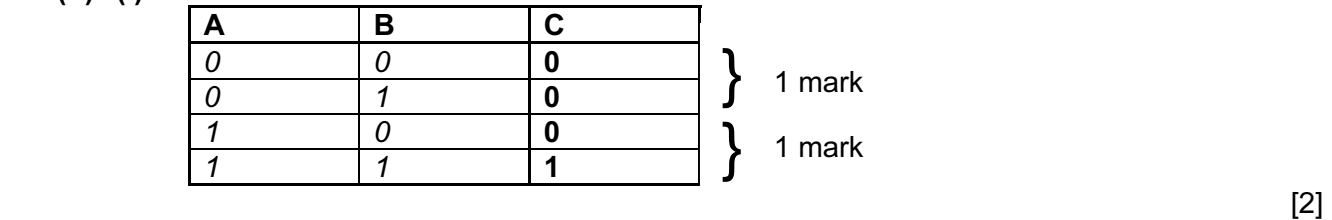

(ii) AND gate [1]

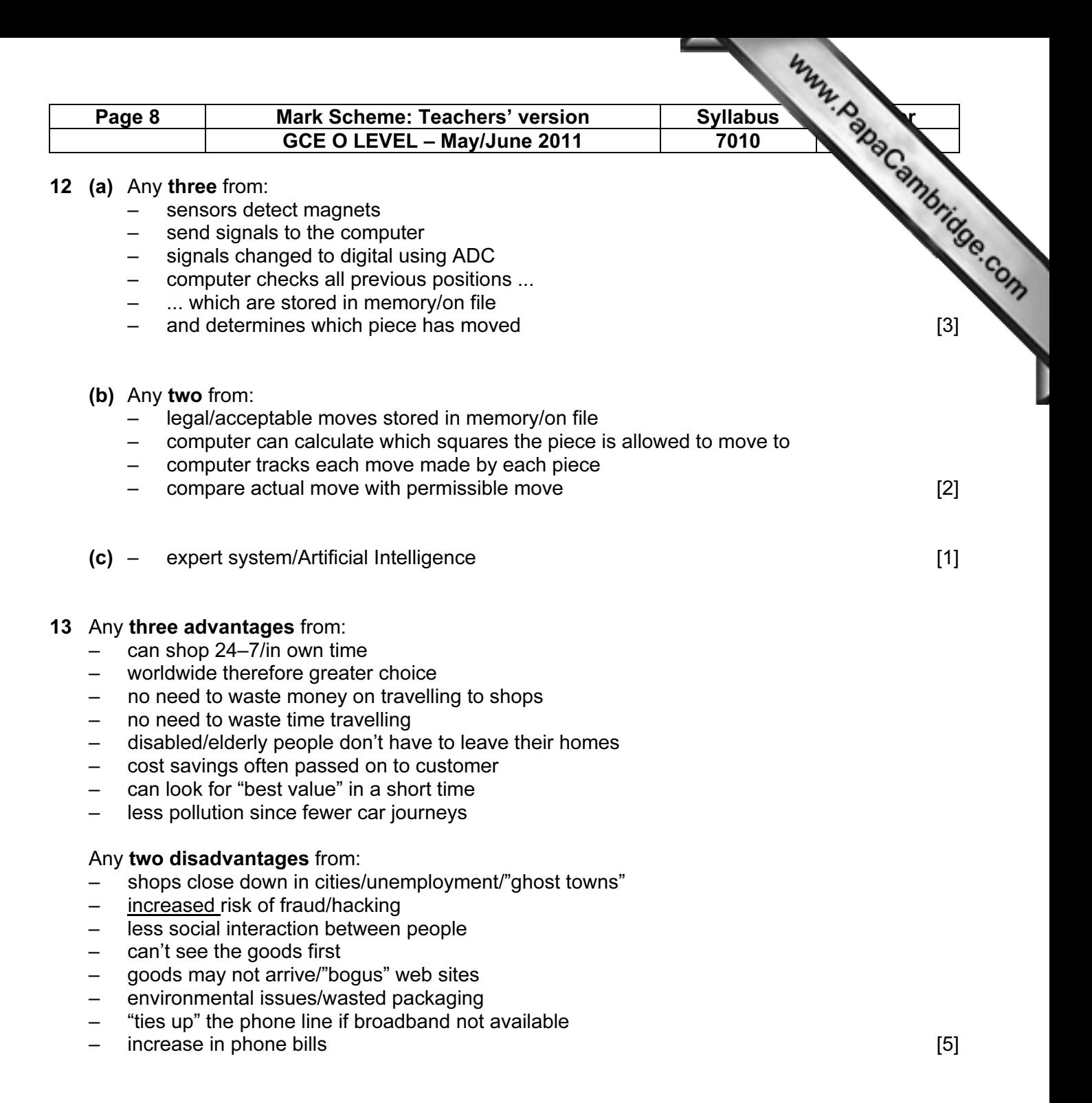

### 14 (a) 1 mark for correct formula in D2 and 1 mark for correct replication

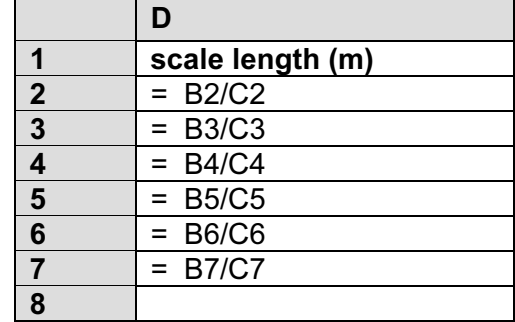

(b) (i) Y [1]

 $[2]$ 

(ii) = IF (D7 > 0.25, "Y", "N") [1]

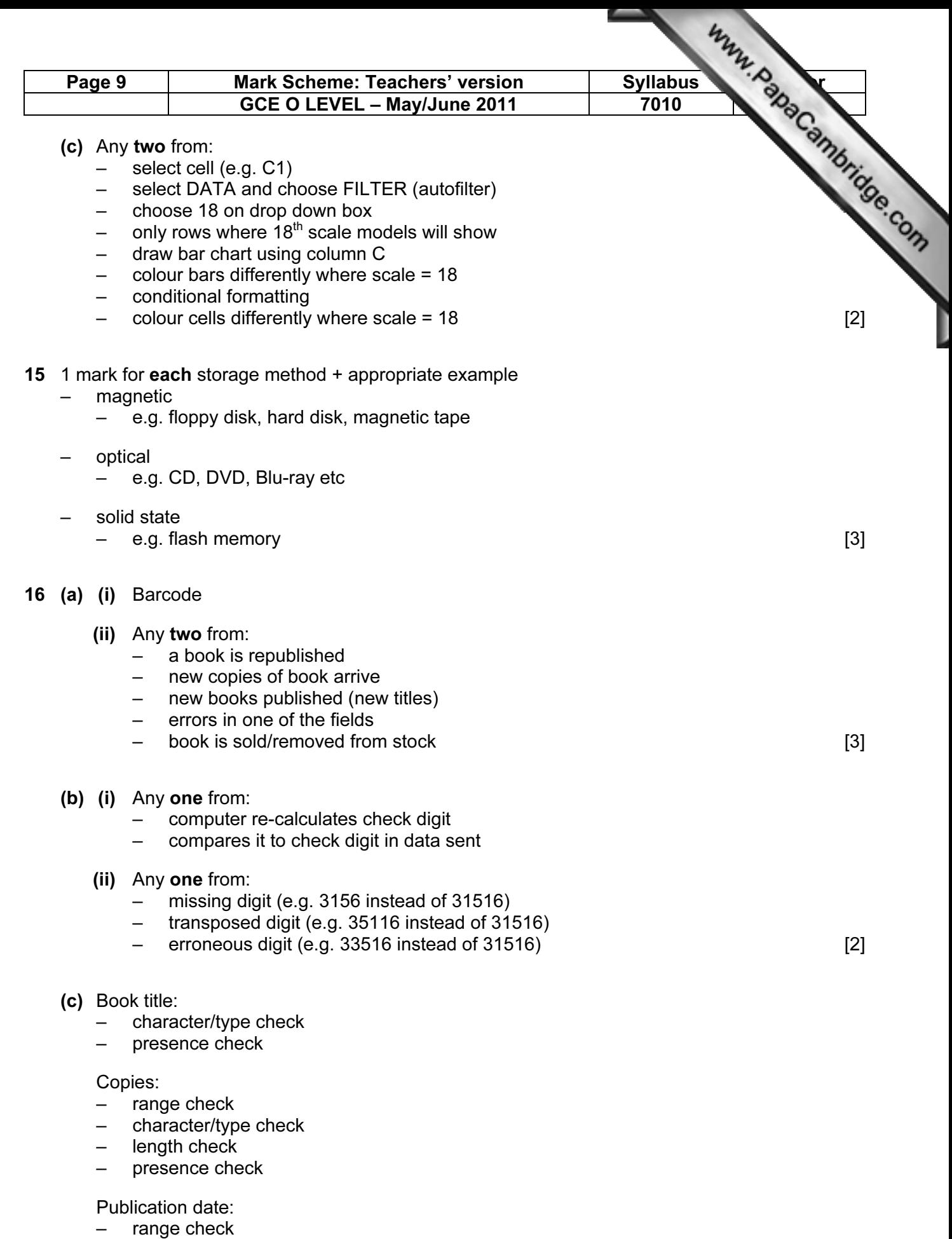

- format check
- presence check

All checks must be different. [3]

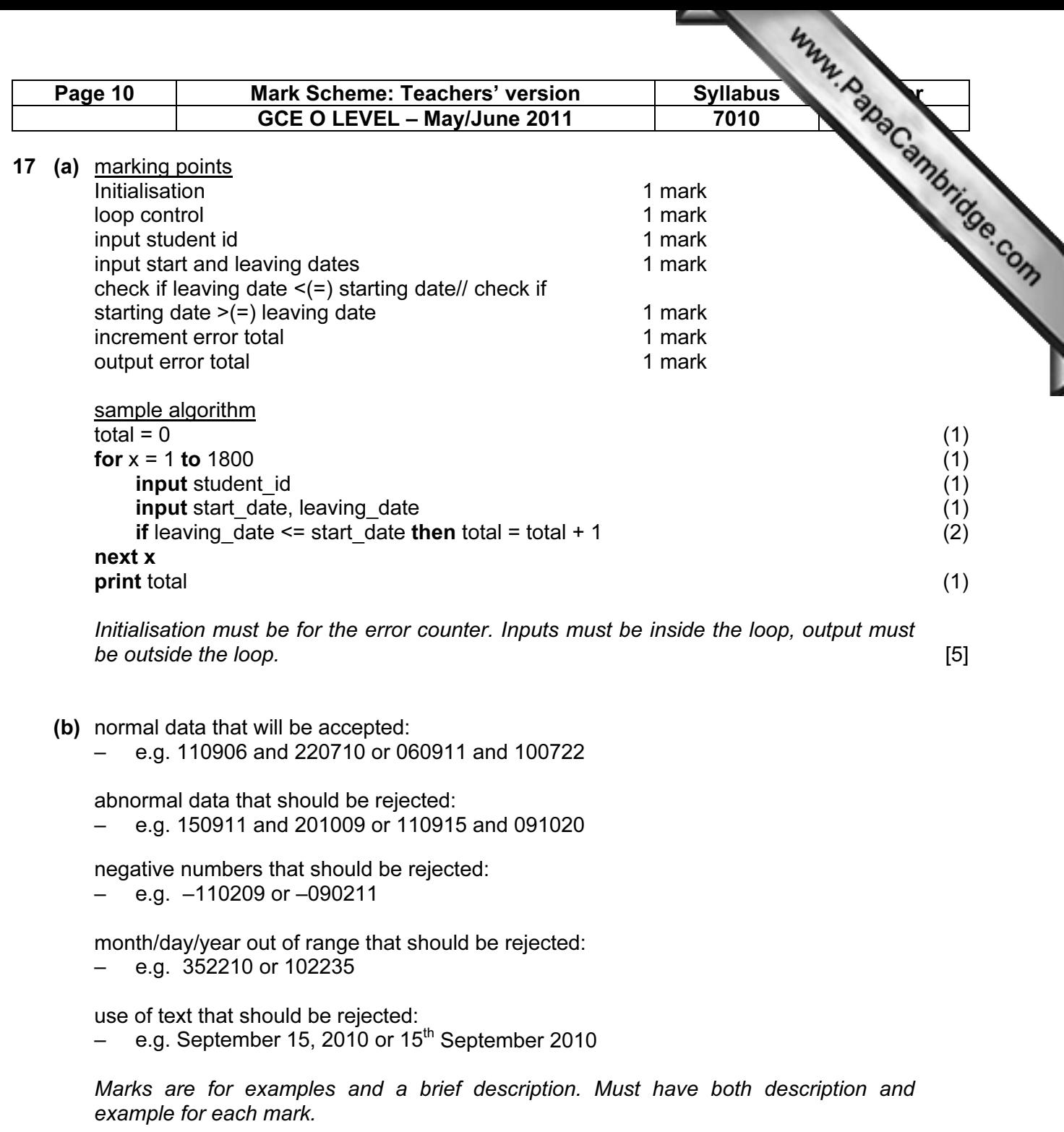